# **PRAKTIKUM 23**

# **GENERICS : MEMBUAT CLASS GENERIC,**

## **GENERIC PADA COLLECTION**

#### **A. TUJUAN PEMBELAJARAN**

- 1. Memahami mengenai konsep generic
- 2. Mengetahui cara merubah dari bentuk non generic menjadi generic
- 3. Memahami generics pada Collection

#### **B. DASAR TEORI**

Generics merupakan cara Java dalam melakukan generalisasi terhadap tipe data tanpa mengurangi kemampuan Java dalam menjaga keamanan penggunaan tipe data.

```
public class NonGen {
  Object ob;
  NonGen(Object o) {
   ob = ci }
   Object getob() {
    return ob;
 }
  void showType() {
     System.out.println("Type of ob is " +
                         ob.getClass().getName());
   }
}
```
Pada object Box, kita bisa memasukkan sembarang object karena parameter pada method add() adalah Class Object, tapi pada saat mengambil object tersebut harus diubah sesuai dengan tipe dari object tersebut.

```
public class NonGenDemo {
  public static void main(String args[]) {
    NonGen integerObject;
    integerObject = new NonGen(88); integerObject.showType();
     int v = (Integer) integerObject.getob();
```

```
 System.out.println("value: " + v);
    NonGen strOb = new NonGen("10");
    strOb.showType();
    String str = (String) strOb.getob();
    System.out.println("value: " + str);
     //menyebabkan exception
    Integer i = (Integer) strOb.getob();
  }
}
```
Terjadi exception karena pada object strOb dimasukkan object 10 tapi dengan tipe String, tapi pada saat mengambil object, diubah menjadi tipe Integer. Tipe data tidak sesuai sehingga menyebabkan terjadinya exception.

**Output :**

```
Type of ob is java.lang.Integer
value: 88
Exception in thread "main" java.lang.ClassCastException: 
java.lang.String cannot be cast to java.lang.Integer
Type of ob is java.lang.String
value: Non-Generics Test
        at com.NonGenDemo.main(NonGenDemo.java:30)
Java Result: 1
```
Permasalahan yang muncul dengan penyimpanan objek yang non homogeneous adalah memerlukan banyak casting. Tidak ada pengecekan pada saat kompile, kesalahan baru bisa terdeteksi pada saat runtime.

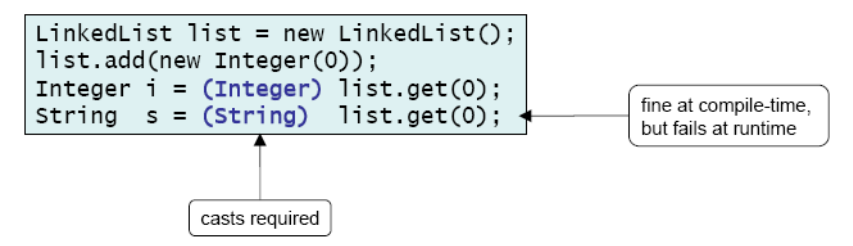

#### **Cara mendeklarasikan Class Generics**

Ubah class Box Non Generics menjadi class Box Generic. Pendeklarasian type generics dengan mengubah public class Box() menjadi public class Box <T>

- T biasanya disebut parameter type formal (formal type parameter)
- T adalah type parameter yang akan diganti dengan tipe sebenarnya (Type dari T bisa berupa class, interface atau tipe variabel lainnya).

– T adalah nama dari type parameter.

```
public class Gen<T> {
   T ob; // declare an object of type T
  Gen(T \circ) {
    ob = ci }
   T getob() {
     return ob;
   }
   void showType() {
     System.out.println("Type of T is " + ob.getClass().getName());
   }
}
```

```
public class GenDemo {
  public static void main(String args[]) {
    Gen<Integer> iOb;
     iOb = new Gen<Integer>(88);
    iOb.showType();
     int v = iOb.getob();
     System.out.println("value: " + v);
    System.out.println();
    Gen<String> strOb = new Gen<String>("Generics Test");
    String v2 = strOb.getob();
   }
}
```
Objek iOb adalah objek dari class Generic, menggunakan tipe data Integer, sehingga pada saat mengambil objek menggunakan fungsi get(), tidak perlu proses casting.

#### **Aturan Penamaan Type Parameter**

Nama type parameter biasanya satu huruf dan huruf besar. Jenis nama tipe parameter yang sering digunakan :

- E Element (biasanya digunakan untuk Collection Framework)
- $K Key$
- N Number
- $-$  T Type
- V Value
- $-$  S,U,V dll.  $-$  2nd, 3rd, 4th types

#### **Generics pada Method**

Pada contoh sebelumnya, kita mendefinisikan type parameter pada level class.

Sebenarnya tipe variable ini juga dapat didefinisikan pada level method.

```
public class GenericMethodTest {
     public static<E> void printArray(E[] inputArray){
         for(E element : inputArray)
             System.out.printf("%s",element);
         System.out.println("");
     }
     public static void main(String[] args) {
        Integer[] intArray = {1, 2, 3, 4, 5}Double[] doubleArray = {1.1, 2.2, 3.3, 4.4, 5.5};
        Character[] charArray = \{ 'J', 'A', 'V', 'A' \};
         printArray(intArray);
         printArray(doubleArray);
         printArray(charArray);
     }
}
```
## **Subtyping**

Jika B adalah suatu subtype dari A dan G adalah suatu tipe data generics, maka tidak berarti G<B> adalah subtype dari G<A>.

#### **Generics pada Collection**

List  $\langle E \rangle$  myList;

E disebut type variabel, variabel yang diganti dengan type. Jika E adalah class, maka kita bisa melewatkan subclass E. Jika E adalah interface maka kita bisa melewatkan class yang mengimplementasikan E.

```
public class ArrayListGenericDemo {
  public static void main(String[] args) {
     ArrayList<String> data = new ArrayList<String>();
    data.add("hello");
    data.add("goodbye");
     // data.add(new Date()); This won't compile! 
}
```
Objek List data bertipe String, sehingga yang bisa dimasukkan hanya bertipe String saja, jika kita memasukkan objek selain String maka error.

### **Type parameter yang dibatasi**

Jika kita ingin memberikan batasan type yang diperbolehkan untuk dilewatkan ke type parameter. Contoh method dengan parameter number, hanya menerima object dari class Number dan subclass. Hal ini yang disebut *bounded type parameter*.

- Cara
	- <U extends Number>
- Jika terdapat interface yang harus diimplementasikan gunakan & <U extends Number & MyInterface>

### **Menggunakan ? Wildcard**

Jika kita mendeklarasikan sebuah List<aType>, isi List adalah object dengan tipe aType, maka kita bisa menyimpan di List object dengan tipe :

- Object dari aType
- Object dari subclass aType, jika aType adalah class
- Object dari class yang mengimplementasikan aType, jika aType adalah interface Sedangkan List<?> berarti semua tipe data bisa masuk, terlalu luas bentuk lain :

List<? extends Number>

List<? extends T>

## **C. TUGAS PENDAHULUAN**

Buatlah review mengenai :

- permasalahan pada class non generic
- merubah bentuk class non generic menjadi class generic
- manfaat dari class generics
- generic pada collection.

### **D. PERCOBAAN**

### **Percobaan 1 : Membuat class NonGeneric, membuat objek dan mengambil nilai**

#### **dari class NonGeneric**

```
public class NonGen {
   Object ob;
   NonGen(Object o) {
    ob = ci }
   Object getob() {
    return ob;
   }
  void showType() {
     System.out.println("Type of ob is " +
                          ob.getClass().getName());
   }
}
```

```
public class NonGenDemo {
```

```
 public static void main(String args[]) {
   NonGen integerObject;
  integerObject = new NonGen(88); integerObject.showType();
  int v = (Integer) integerObject.getob();
   System.out.println("value: " + v);
   NonGen strOb = new NonGen("Non-Generics Test");
   strOb.showType();
   String str = (String) strOb.getob();
   System.out.println("value: " + str);
   //ini yang menyebabkan excepton
   integerObject = strOb;
   v = (Integer) integerObject.getob();
 }
```
## **Percobaan 2 : Membuat class NonGeneric, membuat objek dan mengambil nilai**

#### **dari class NonGeneric**

}

```
public class Gen<T> {
   T ob; // declare an object of type T
  Gen(T \circ) {
    ob = ci
```

```
 T getob() {
    return ob;
   }
  void showType() {
    System.out.println("Type of T is " + ob.getClass().getName());
  }
}
```
}

```
public class GenDemo {
  public static void main(String args[]) {
   Gen<Integer> iOb;
    iOb = new Gen<Integer>(88);
    iOb.showType();
   int v = i0b.getob();
    System.out.println("value: " + v);
    System.out.println();
    Gen<String> strOb = new Gen<String>("Generics Test");
     strOb.showType();
    String str = strOb.getob();
    System.out.println("value: " + str);
   }
}
```
**Percobaan 3 : Class Generic dengan Dua Type Parameter**

```
class TwoGen<T, V> {
  T ob1;
  V ob2;
  TwoGen(T o1, V o2) {
   obl = ol;
   ob2 = o2; }
  void showTypes() {
    System.out.println("Type of T is " + ob1.getClass().getName());
    System.out.println("Type of V is " + ob2.getClass().getName());
  }
  T getob1() {
    return ob1;
   }
  V getob2() {
```

```
 return ob2;
 }
```
}

```
public class TwoGenDemo {
```

```
 public static void main(String args[]) {
    TwoGen<Integer, String> tgObj = new TwoGen<Integer, String>(88, 
"Generics");
    tgObj.showTypes();
   int v = tgObj.getobl();
    System.out.println("value: " + v);
   String str = tgObj.getob2();
    System.out.println("value: " + str);
  }
}
```
**Percobaan 4 : Generic pada Method**

```
public class GenericMethodTest {
    public static<E> void printArray(E[] inputArray){
         for(E element : inputArray)
             System.out.printf("%s",element);
         System.out.println("");
     }
     public static void main(String[] args) {
        Integer[] intArray = {1, 2, 3, 4, 5} ;
        Double[] doubleArray = {1.1, 2.2, 3.3, 4.4, 5.5};
        Character[] charArray = \{ 'J', 'A', 'V', 'A' \};
         printArray(intArray);
         printArray(doubleArray);
         printArray(charArray);
     }
}
```
**Percobaan 5 : Generic Pada List**

```
public class ArrayListGenericDemo {
  public static void main(String[] args) {
     ArrayList<String> data = new ArrayList<String>();
     data.add("hello");
     data.add("goodbye");
     // data.add(new Date()); This won't compile!
     Iterator<String> it = data.iterator();
     while (it.hasNext()) {
      String s = it.next();
       System.out.println(s);
     }
   }
}
```
**Percobaan 6 : Generic pada Map**

```
public class GenericMap {
     public static void main(String args[])
     {
         HashMap<String,Integer> hm = new HashMap<String,Integer>();
         hm.put("apel", 20);
         hm.put("anggur", 13);
         hm.put("jeruk", 5);
     }
}
```
### **Percobaan 7 : Subtyping**

```
public class GenSubtypingDemo {
    public static void main(String args[]) {
       Gen<String> gen1 = new Gen("abc");
        Gen<Object> gen2 = new Gen("abc");
        gen2 = gen1 ; //error pada saat dikompile
     }
}
```
## **E. LATIHAN**

}

1. Buatlah method generic untuk menghitung banyaknya bilangan prima yang tersimpan di collection.

Input : [3,5,7,9,12,15,19]

Terdapat 4 bilangan prima.

Alur pengerjaan, dapat mengikuti cara di bawah ini :

```
public interface UnaryPredicate<T> {
     public boolean test(T obj);
```

```
class PrimePredicate implements UnaryPredicate<Integer> {
    public boolean test(Integer i) { //isilah }
}
```

```
public final class Algorithm {
public static <T> int countIf(Collection<T> c, UnaryPredicate<T> p) {
         int count = 0;
         for (T elem : c)
             if (p.test(elem))
                 ++count;
```

```
 return count;
```
 **}**

**}**

```
public class Test {
    public static void main(String[] args) {
         Collection<Integer> ci = Arrays.asList(1, 2, 3, 4);
         int count = Algorithm.countIf(ci, new PrimePredicate());
         System.out.println("Number of prime integers = " + count);
     }
}
```
2. Apakah program di bawah ini dapat dikompile ? Jika tidak, jelaskan !

```
public final class Algorithm {
    public static T max(T x, T y) {
         return x > y ? x : y;
     }
}
```
- 3. Buatlah method generic untuk menukar posisi dua element yang tersimpan di array public static  $\langle T \rangle$  void swap(T[] a, int i, int j) {..}
- 4. Apakah program di bawah ini dapat dikompile ? Jika tidak, jelaskan !

```
public class Singleton<T> {
     public static T getInstance() {
         if (instance == null)
             instance = new Singleton<T>();
         return instance;
     }
     private static T instance = null;
}
```
## **F. TUGAS**

**Tugas 1 :**

Apakah program di bawah ini dapat dikompile ? Jika tidak, jelaskan !

```
class Shape { /* ... */ }
class Circle extends Shape { /* ... */ }
class Rectangle extends Shape { /* ... */ }
class Node<T> { /* ... */ }
Node<Circle> nc = new Node<>();
Node<Shape> ns = nc;
```
## **Tugas 2 :**

Apakah program di bawah ini dapat dikompile ? Jika tidak, jelaskan !

```
class Node<T> implements Comparable<T> {
    public int compareTo(T obj) { /* ... */ }
     // ...
}
Node<String> node = new Node<>();
Comparable<String> comp = node;
```
## **G. LAPORAN RESMI**

Kerjakan hasil percobaan(D), latihan(E) dan tugas(F) di atas dan tambahkan analisa.